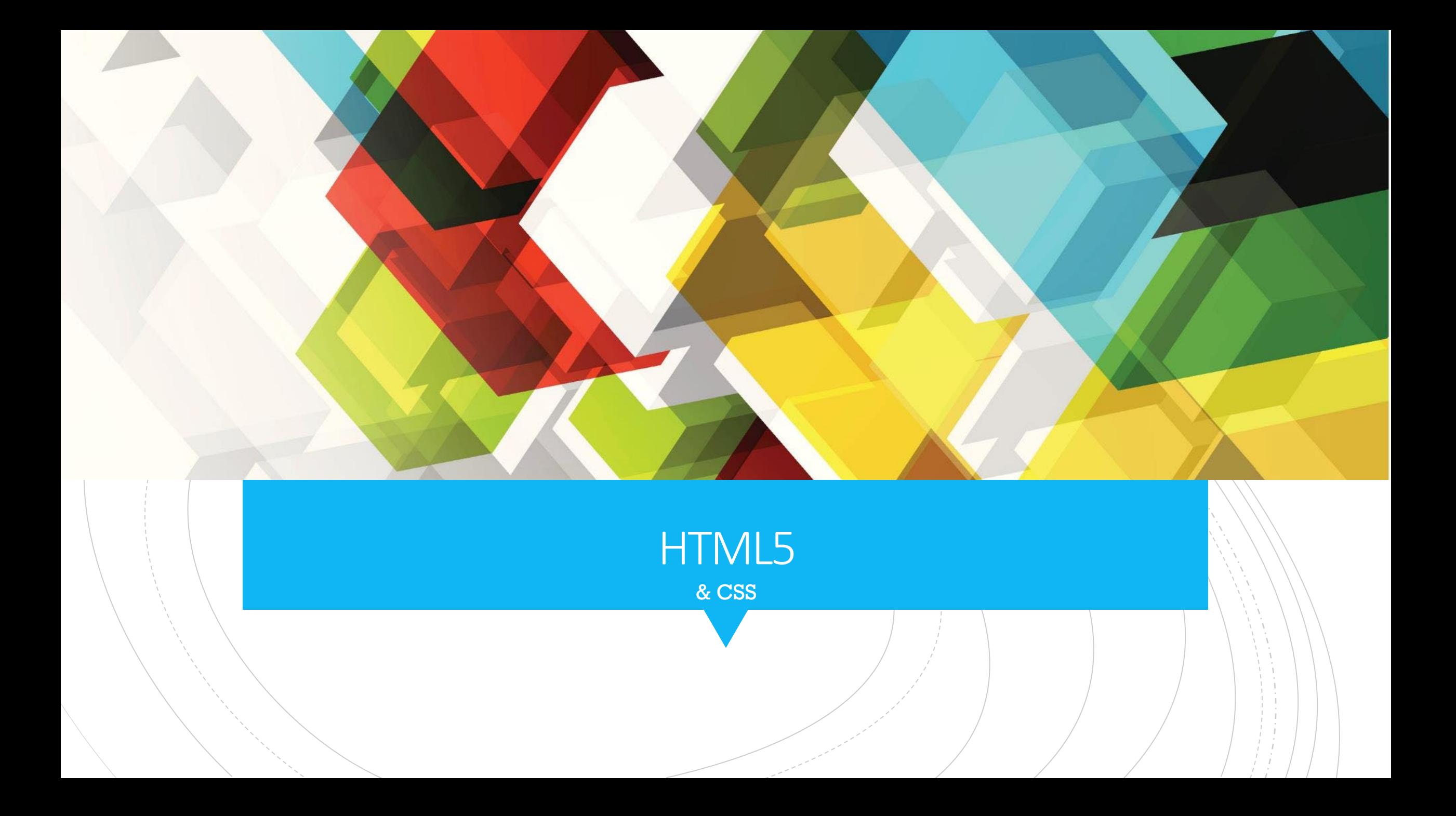

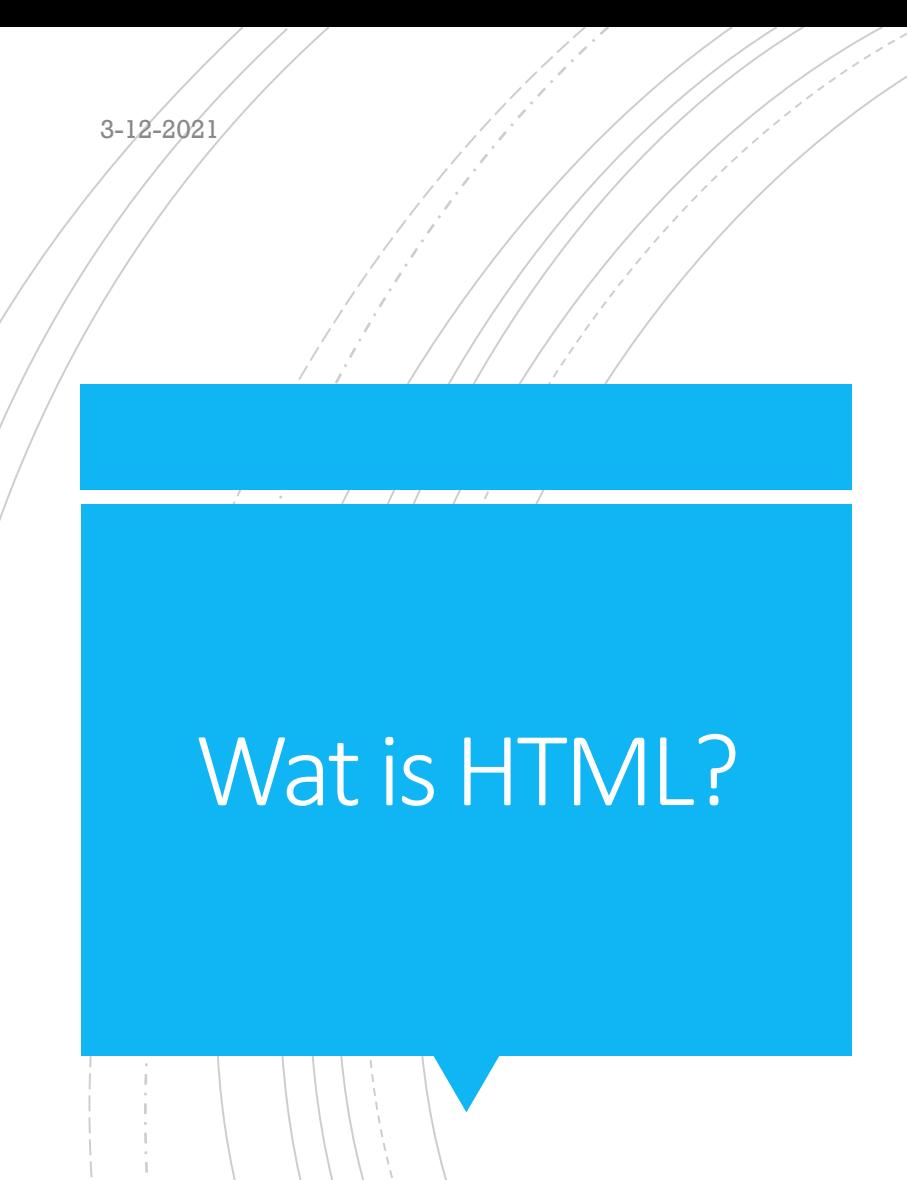

 $\blacksquare$  **HyperText Markup Language**  $\rightarrow$  **een taal** die tekst visualiseert en opmaakt

- **E**envoudige taal
- Makkelijk te leren

 Schrijf in editor; wij gebruiken Adobe Dreamweaver

### Wat is belangrijk?

#### HTML code staat altijd tussen <tags> </tags>

De cirkel moet altijd rond zijn!

#### Geduld!

#### De standaard HTML-code

<!doctype html> 注.  $2 \times \text{html}$ 3 W <head> <meta charset="utf-8"> 4 <title>Naamloos document</title> 5 </head> 6 <body> 8 </body>  $\Theta$ 

 $\langle$ /html>

10

 $11$ 

#### Koppenstructuur, de titels komen hier.

<h1> grootste kop </h1>

<h6> kleinste kop </h6>

grootste kop

kleinste kop

#### **HEAD**

<!doctype html> l  $2 \times \text{html}$ 3 W <head> <h1> grootste kop </h1>  $\overline{4}$ <h6> kleinste kop </h6> 5 6 <meta charset="utf-8"> 7 <title>HTML5 MAVO 4</title> 8 </head> 9

3-12-2021

De plek voor je tekst, afbeeldingen, links. Kortom, hier komt je websiteinformatie.

Dat doe je met de volgende tags:

<p>Dit is een paragraaf.</p> <p1>Dit is nog een paragraaf.</p1>

<img src="img\_Bruining.jpg" alt="Mega grote man met mondkap">

<a href="https://www.steamobcelst.nl/">STEAM</a>

De body <body> </body>

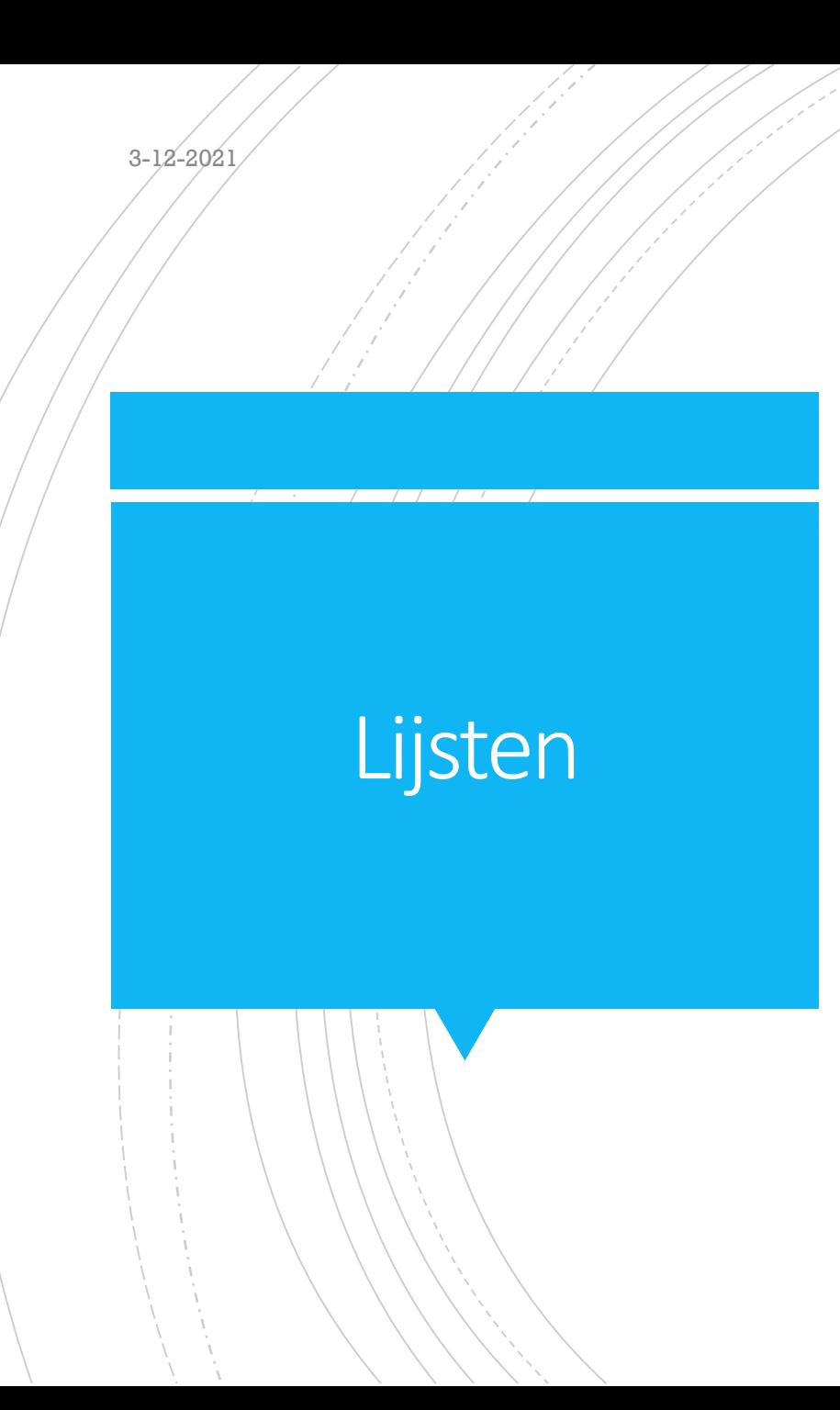

#### Een unordered HTML lijst:

- Item
- Item
- Item
- Item

Een *ordered* HTML lijst:

- 1.Eerst item
- 2.Tweede item
- 3.Derde item
- 4.Vierde item

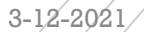

## Unordered

### <ul> <li>Coffee</li> <li>Tea</li> <li>Milk</li> </ul>

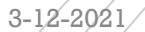

## Ordered

### <ol> <li>Coffee</li> <li>Tea</li> <li>Milk</li>  $\langle$ /ol>

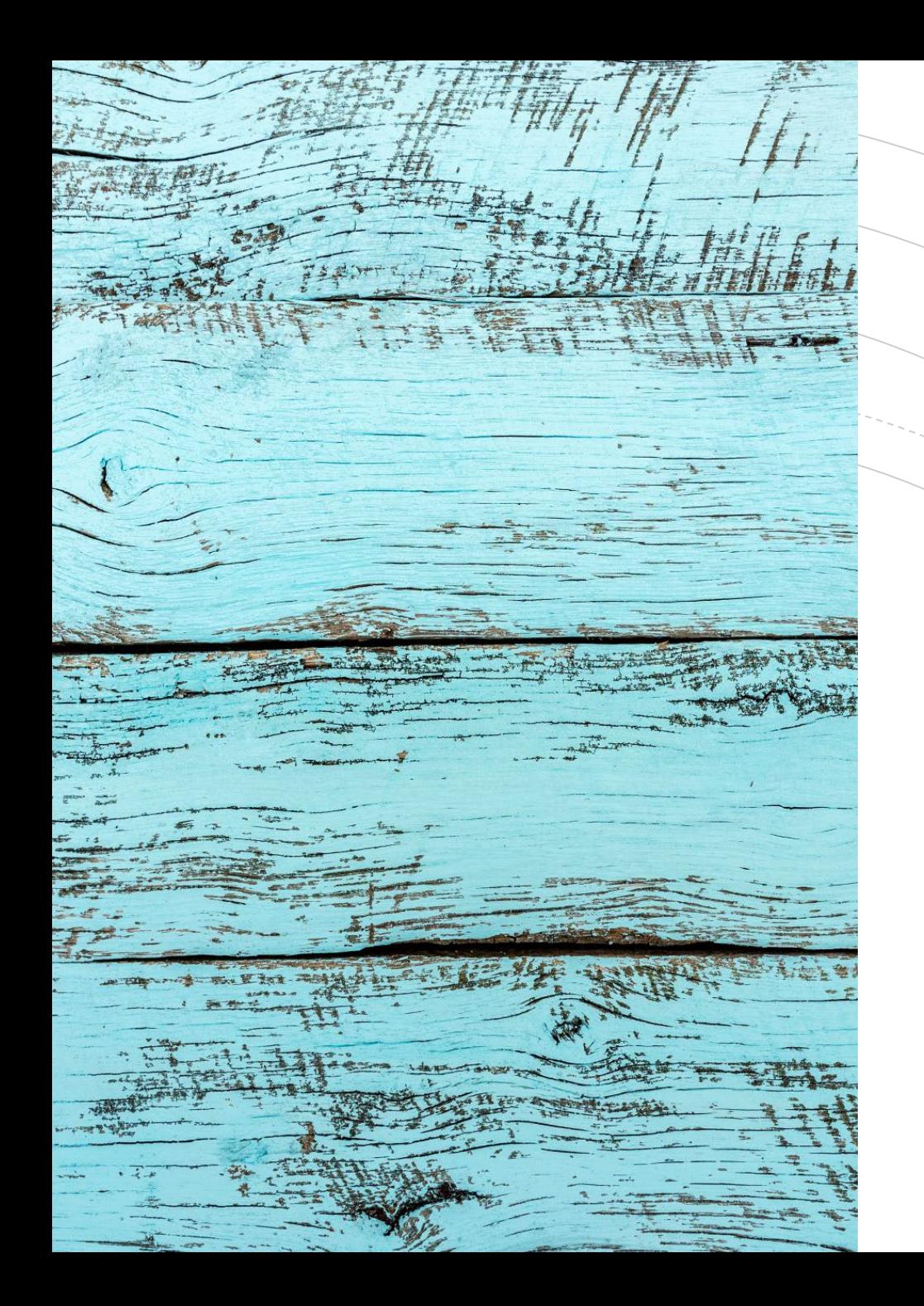

3-12-2021

# Een tabel maken

Koppen en vulling

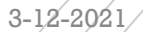

# Een tabel in HTML

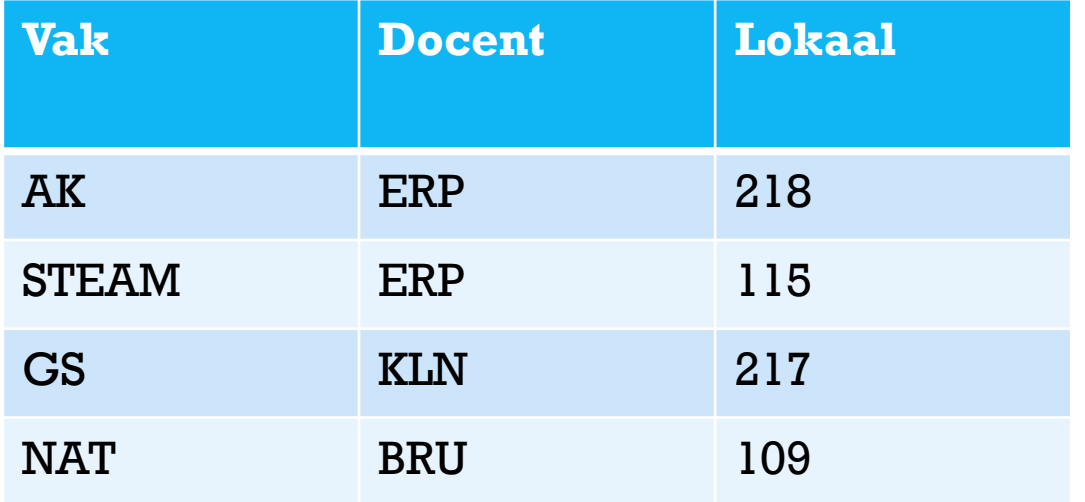

# $TR = Row$  $TH = Header$ TD=Data

 $3-12-2021$   $\qquad \qquad$   $\qquad \qquad$   $\qquad \qquad$   $\qquad$   $\$  $<$ tr $>$ **ak** $<$ **/th** $>$ <th>Docent</th> <th>Lokaal</th>  $\langle t r \rangle$  $<$ tr $>$  $<$ td>AK $<$ /td> <td>ERP</td>  $<$ td>218 $<$ /td>  $\langle t r \rangle$  $<$ tr $>$ <td>STEAM</td> <td>ERP</td>  $<$ td>115 $<$ /td>  $\langle t r \rangle$ </table>

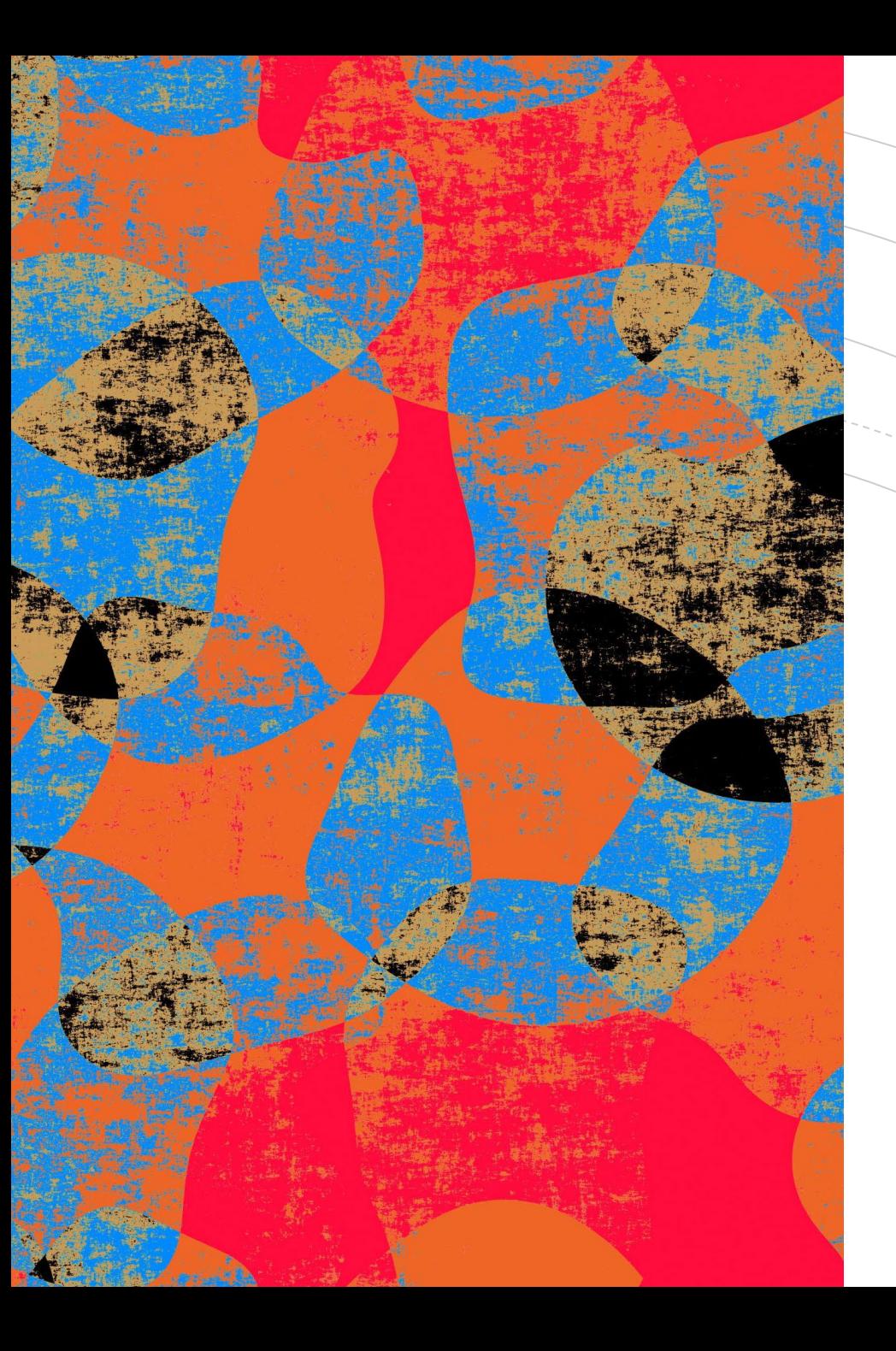

3-12-2021

# **CSS** = VORMGEVING

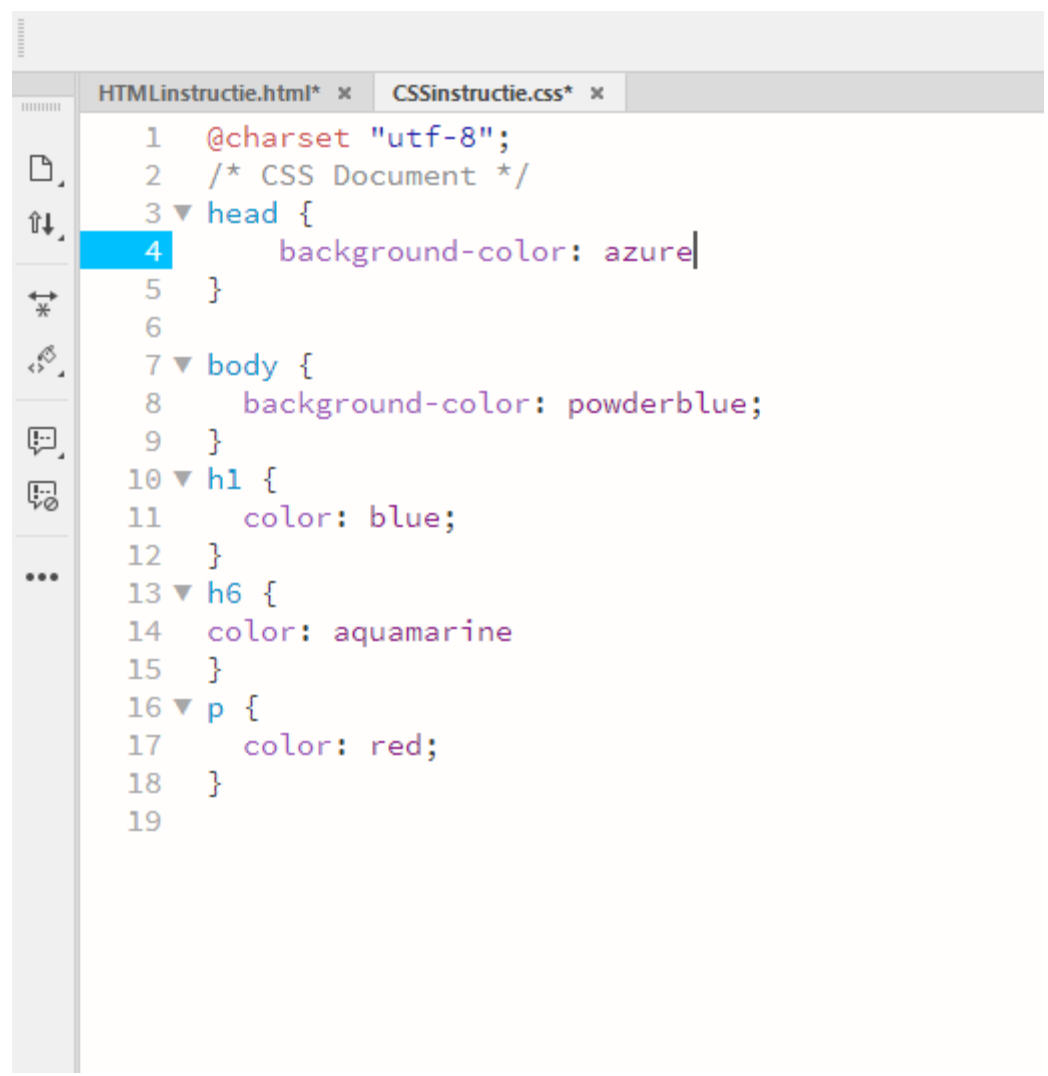